**Photoshop Cs6 Compressed Download**

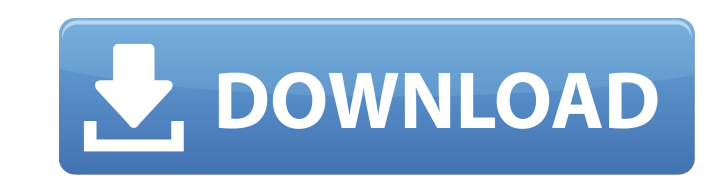

### **Photoshop Cs6 Compressed Download Crack+ Free Download For PC**

It comes in three different versions: Photoshop CS5, Photoshop CS5, Photoshop CS6, and Photoshop CS6, and Photoshop CC. Photoshop CS3 was the first version of the program. Photoshop is considered by many as one of the most learn the basics and understand how the functions work. If you want to quickly retouch a photo to make it look better, you may not be the best candidate for using Photoshop. If you want to accurately retouch images for you already familiar with Photoshop, you may want to skip ahead to the next article. Recommended Reads How Photoshop Works The following sections are short overviews of Photoshop's fundamental concepts. A Layers System A "laye on it, or even use multiple layers to create a composite image, which is like putting several pictures one on top of another. When you drag the image on the workspace, it will actually be dragged on top of the layers. You along with it. The content isn't moved at all, but you can change its size, color, or opacity, even if you move it. It just seems to be moved from one place to another. A Group of Layers A "group" is a collection of layers putting a bunch of layers next to one another in a book. You can create a group of layers by simply selecting the Layers tool in the toolbar and

### **Photoshop Cs6 Compressed Download Keygen Download [32|64bit] [Updated-2022]**

As a standalone app, Photoshop Elements comes with a limited number of image editing and manipulation tools. However, it is made to work with other applications like Adobe Creative Cloud. Why Use Photoshop Elements is that Photoshop, you can't go wrong with Elements. Other alternatives to Photoshop such as Paint Shop Pro or Paint Tool Sai are equally great, but have a price tag. What Are the Photoshop Elements. You can download the basic one optimized to work with Adobe Stock which is an online stock photography gallery. If you need more features, you have to pay an additional monthly subscription. You can pay with a one-time or recurring payment. You can also Photoshop Elements with other apps on your computer, you need to subscribe to Adobe Creative Cloud. With this subscription, you can install and use Photoshop Elements on all your devices in one Creative Cloud account. You Elements have the same features but each is differentiated in terms of user interface and license. The Standard, Extended and Ultimate editions all come with the same features. However, they differ in terms of the user int needs, the number of documents you work on regularly and what applications you use on a daily basis. How to Use Photoshop Elements If you are a first-time user of Photoshop Elements, then the free edition is the best optio

# **Photoshop Cs6 Compressed Download For PC**

Q: redirecting mysql databse from domain A to B this is my first question here so I hope it is ok. I have a site at example.com which uses a database at example.com/databasename. If anyone requests example.com/members they example.com/members. This means the database at example.com/databasename is not accessible at the new site at example.com/members. I want to redirect any request from example.com/members to example.com. Is there some kind would likely need to reconfigure the webserver config on the site that is accessed normally (example.com). You can do this by editing the httpd.conf file. Be warned, if you edit this file, you will lose the ability to requ config on Apache. Oral anticoagulation in patients with chronic liver disease. The purpose of this review is to update the reader on the anticoagulant management of patients with chronic liver disease. Following guidelines patients with chronic liver disease who require oral anticoagulation should be treated with warfarin because of the risk of bleeding, thrombosis, and end-organ damage. Coumadin is considered the anticoagulant of choice, bu 1 alpha-carboxylase function. Coumadin may also cause significant deterioration of liver function in some patients with chronic liver disease who may not otherwise show clinical or biochemical evidence of hepatic dysfuncti

### **What's New In?**

Q: Api to call an Android application? In my application I want to use the API for an external application, but I don't know how to call this application in my application. A: You must be referring to the Android Intents m You can achieve the same using this module as follows: Q: Making a source list read data from custom file or text file in SAS I have a set of data which is spread across 3 different files. The files represent a property\_na property names are the same in all files. The number of property values and how they are presented in a line is different in all files. But the property names are the same. I would like to convert the files into a format w property\_a = property\_value\_1,property\_value\_2,property\_value\_3 property\_value\_3 property\_value\_1,property\_value\_2 property\_value\_2 property\_value\_2 property\_value\_3 I would like to create a macro variable out of this data property\_value\_1,property\_value\_3 Can anyone recommend a way how to do this? A: Create a macro variable of a fixed width, say a character variable, that holds the property name and read it into the macro variable from the

# **System Requirements:**

OS: Windows XP Windows Yista Windows 8 Windows 8 Windows 8 Windows 8 Windows 8 Windows 8 Windows 8 Windows 8.1 Windows 10 Mac OS 10.7 or later (Intel-based Macs only) Minimum Requirements: CPU: Intel Pentium-IV 1GHz or AMD Other Requirements

<http://www.louxiran.com/photoshop-21-2-crack/> <https://greengrovecbd.com/blog/what-is-photoshop-cs5-and-how-to-open-a-psd-file-in-it/> <https://kidswheelsllc.com/wp-content/uploads/2022/07/reavol.pdf> <https://richard-wagner-werkstatt.com/2022/07/01/download-adobe-lightroom-cc-2020-demo-free/> <https://spa-fa.cz/wp-content/uploads/2022/07/paygqui.pdf> <http://feelingshy.com/download-adobe-photoshop-cc-2015-version-16/> [https://caspianer.com/wp-content/uploads/2022/07/Get\\_Photoshop\\_2020\\_Full\\_Version.pdf](https://caspianer.com/wp-content/uploads/2022/07/Get_Photoshop_2020_Full_Version.pdf) <https://thelacypost.com/adobe-photoshop-2020-0-1-for-windows/> [https://decorhubng.com/wp-content/uploads/2022/07/Photoshop\\_CS6\\_Offline\\_Installer\\_Win\\_XPVistaWin\\_7.pdf](https://decorhubng.com/wp-content/uploads/2022/07/Photoshop_CS6_Offline_Installer_Win_XPVistaWin_7.pdf) <https://fam-dog.ch/advert/photoshop-cc-2020-23-5/> [https://hradkacov.cz/wp-content/uploads/2022/07/Photoshop\\_downloads\\_for\\_windows\\_7\\_32bit.pdf](https://hradkacov.cz/wp-content/uploads/2022/07/Photoshop_downloads_for_windows_7_32bit.pdf) <https://www.pickupevent.com/how-to-download-adobe-photoshop-cc/> <http://geniyarts.de/?p=23625> <https://doitory.com/free-designer-psd-templates/> <http://pearlhmmph.com/wp-content/uploads/2022/07/ronlharr.pdf> <https://pagines.uab.cat/dti/sites/pagines.uab.cat.dti/files/webform/photoshop-express-free-download-windows-7.pdf> <http://www.kenyasdgscaucus.org/?p=9158> [http://slimancity.com/upload/files/2022/07/obAkGtaitd1fnIbZRSGM\\_01\\_557dd6655a2429c4e3751cf3f7d9cffa\\_file.pdf](http://slimancity.com/upload/files/2022/07/obAkGtaitd1fnIbZRSGM_01_557dd6655a2429c4e3751cf3f7d9cffa_file.pdf) <http://www.brickandmortarmi.com/website-templates-photoshop-free/> <https://gazetabilgoraj.pl/advert/photoshop-exe/>